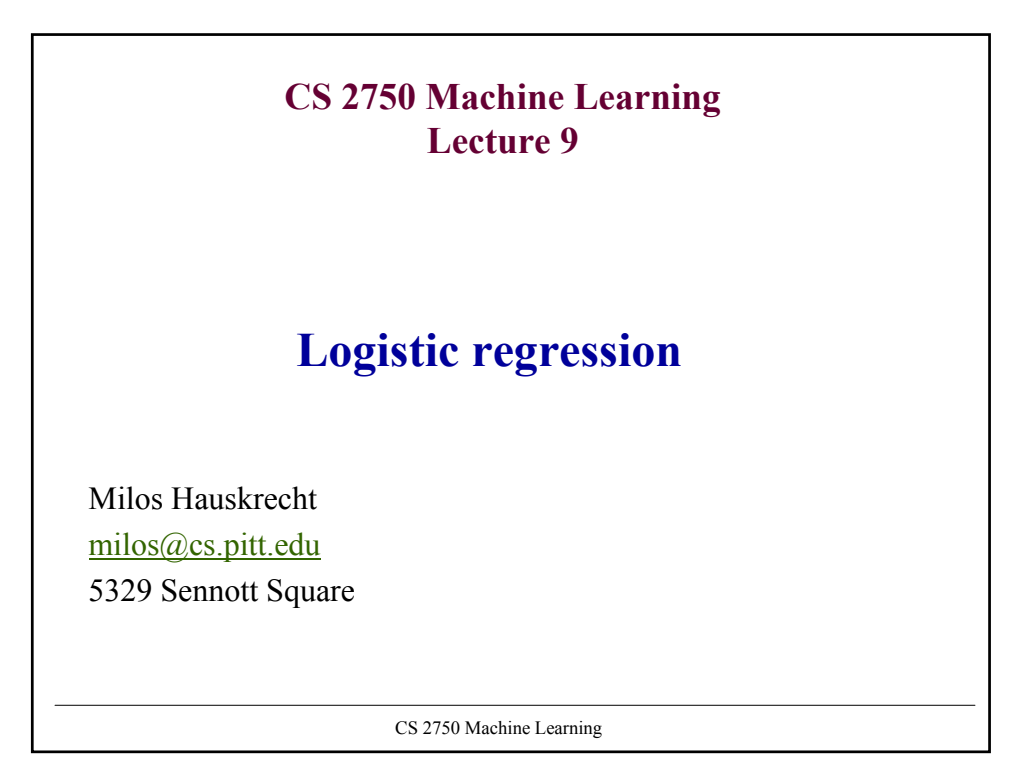

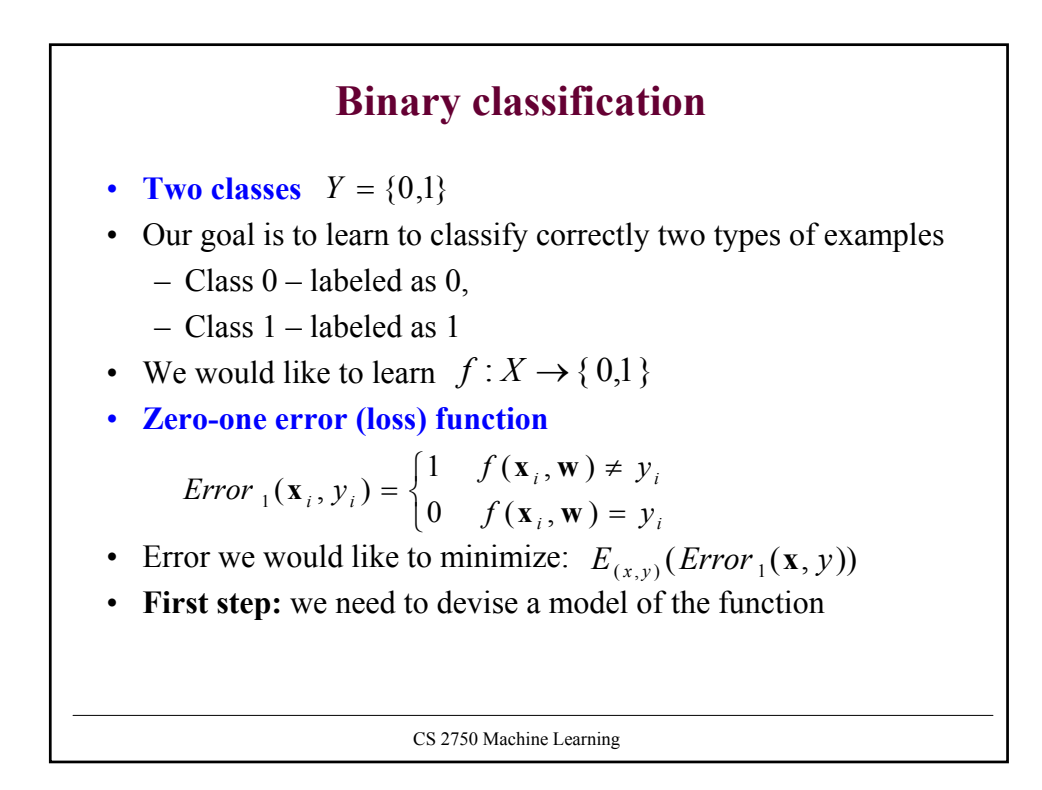

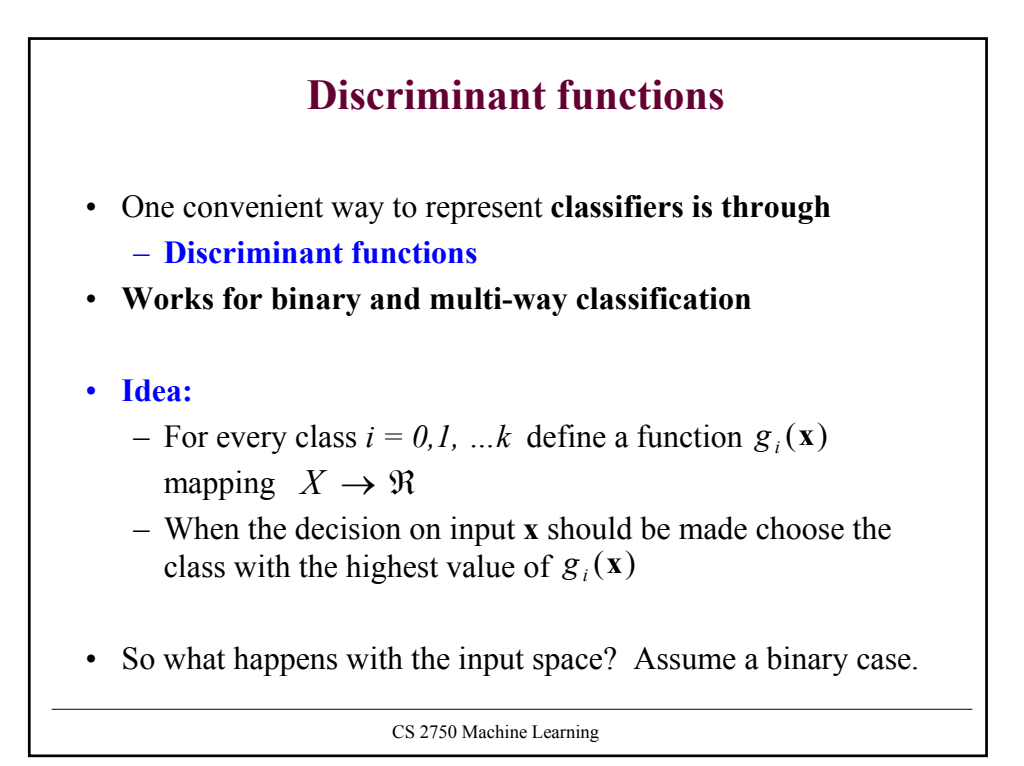

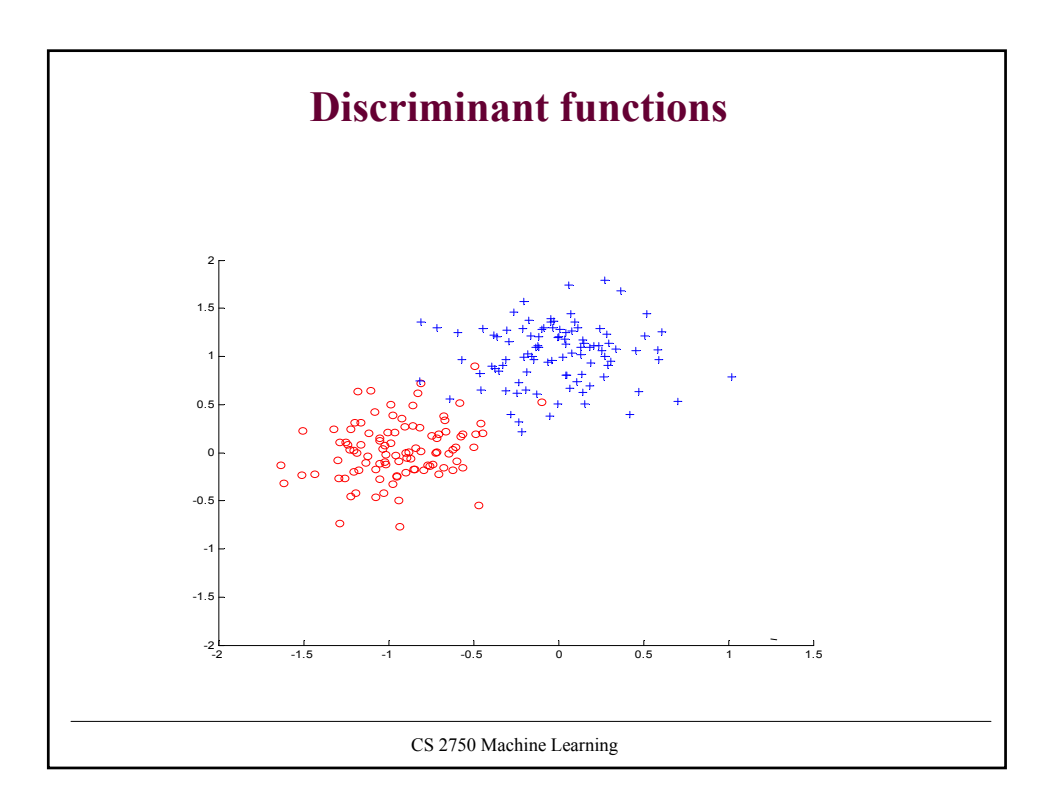

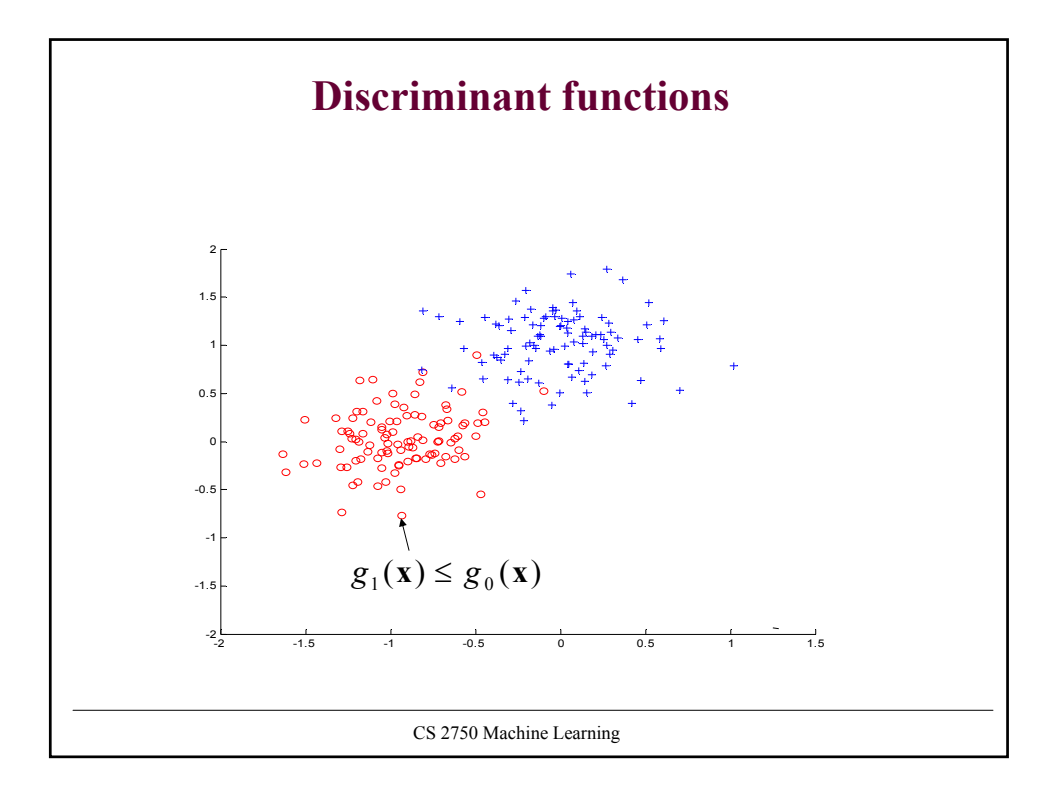

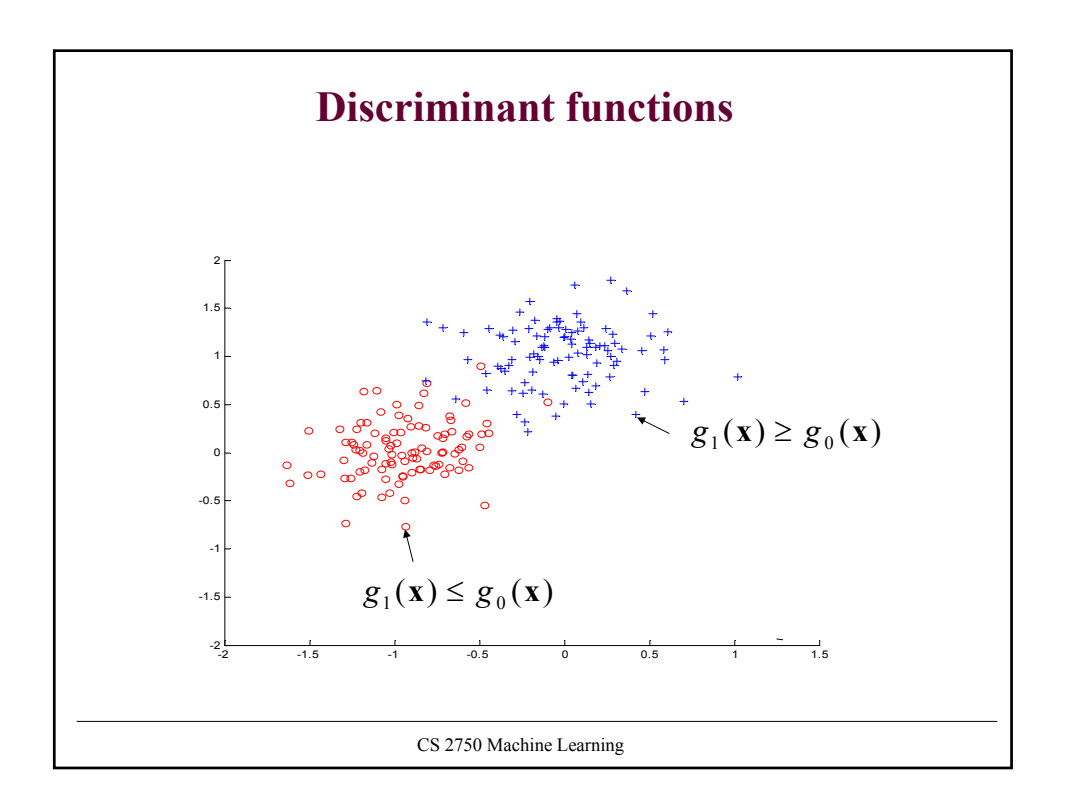

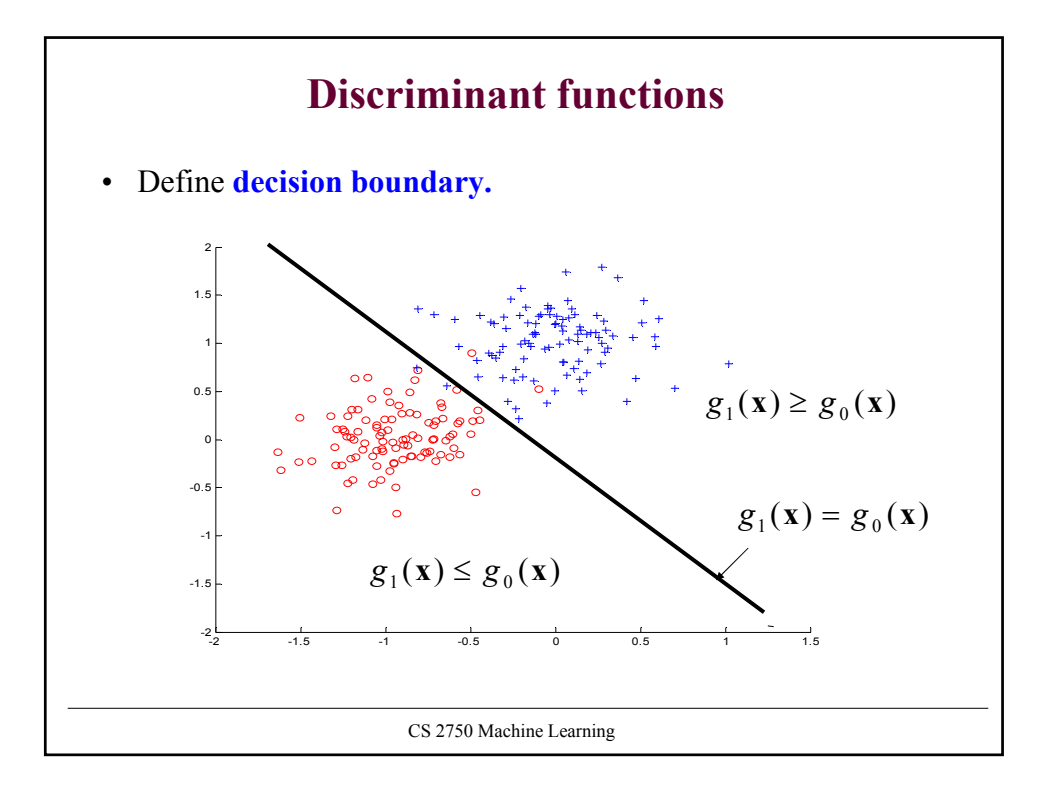

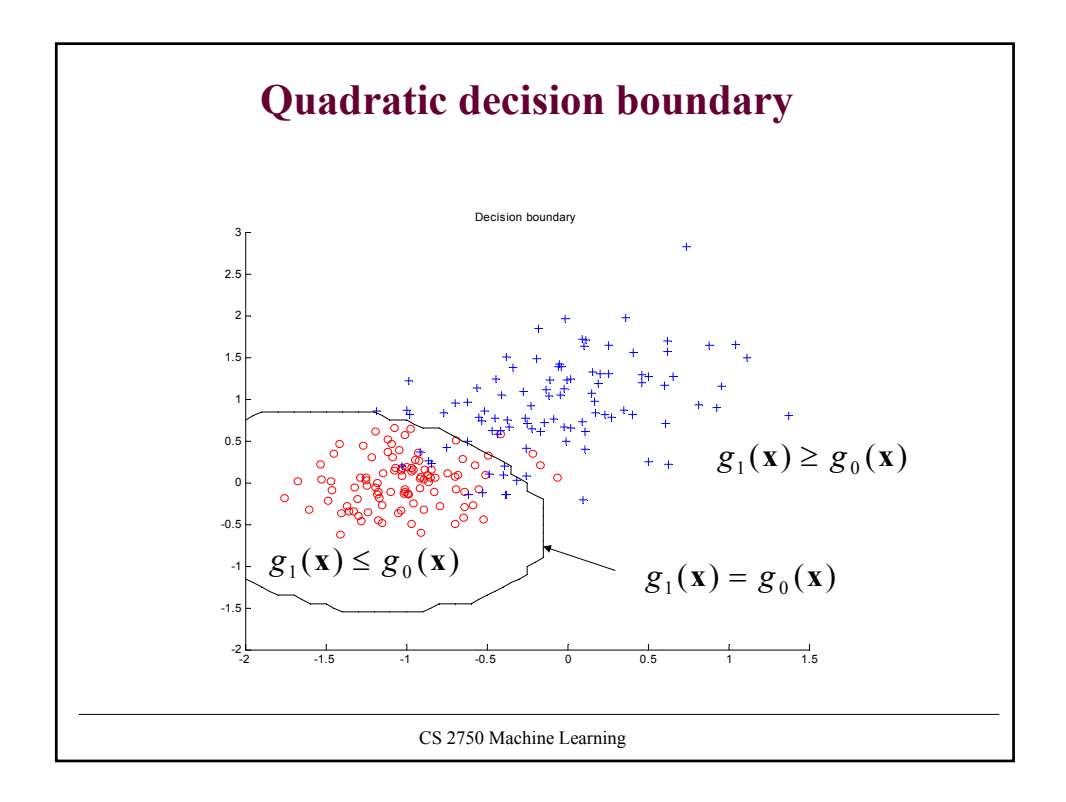

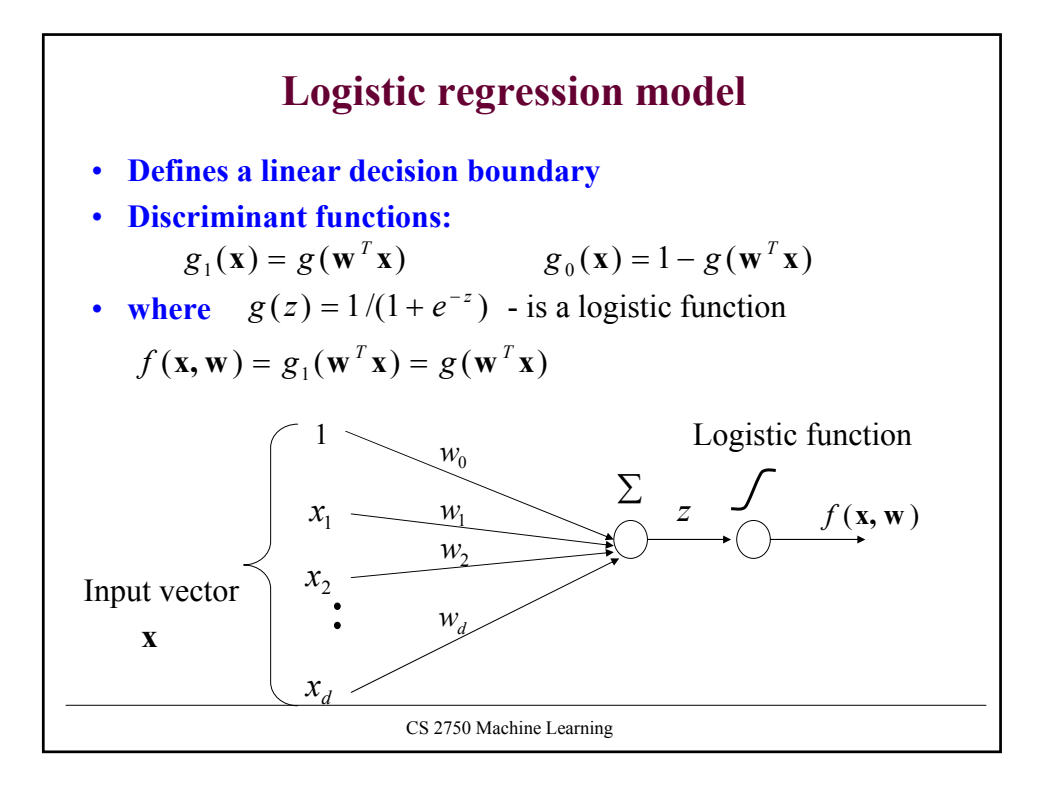

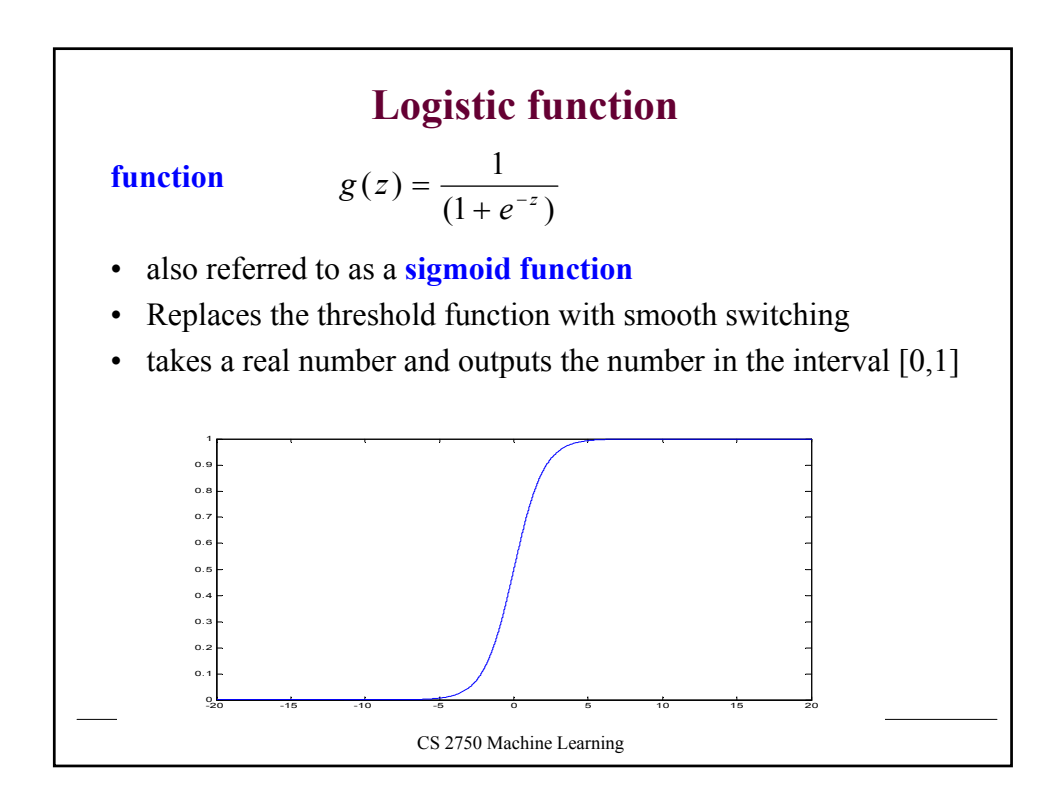

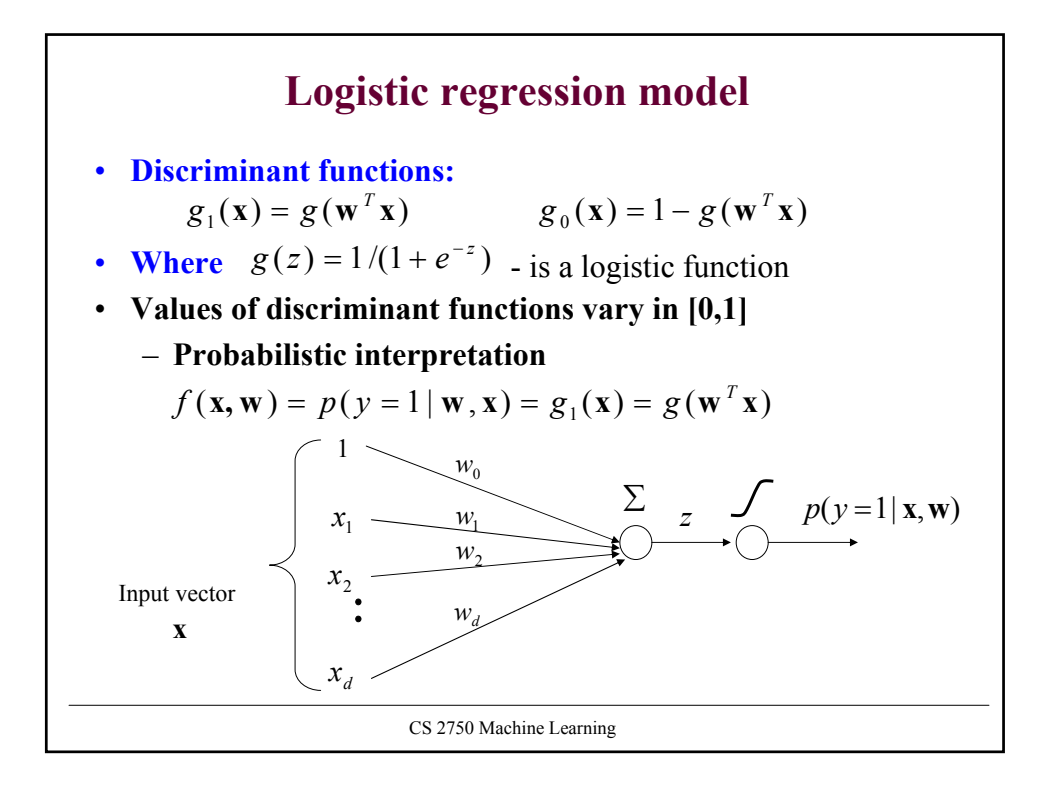

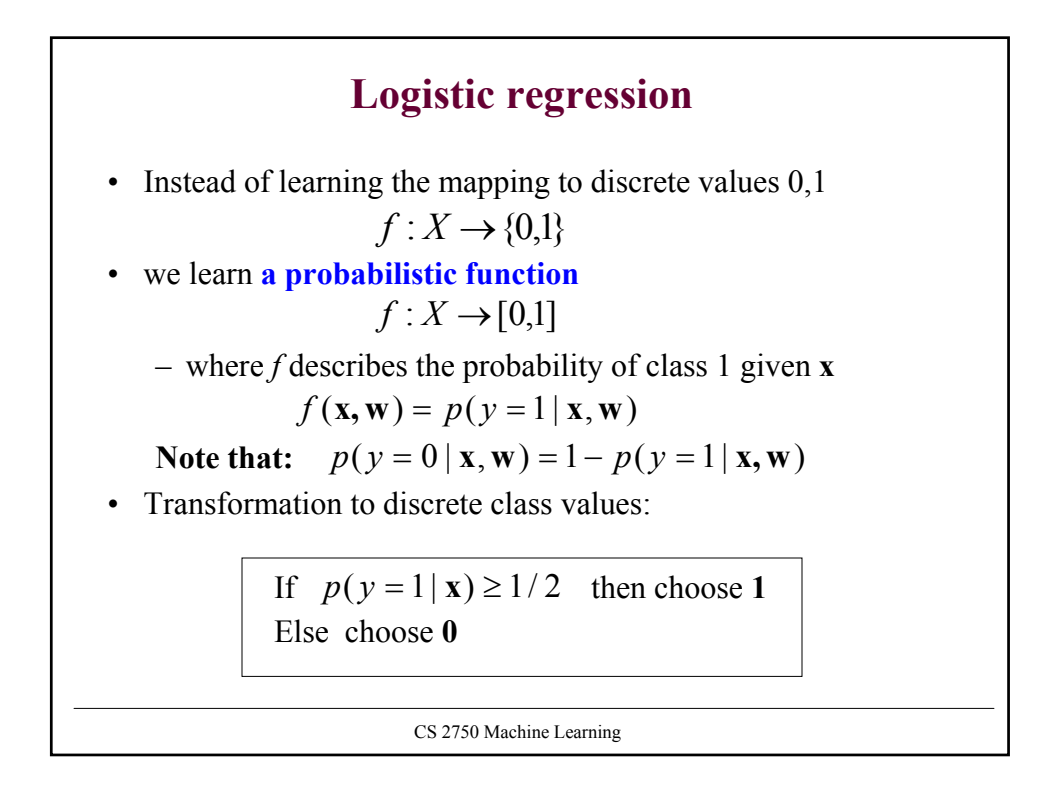

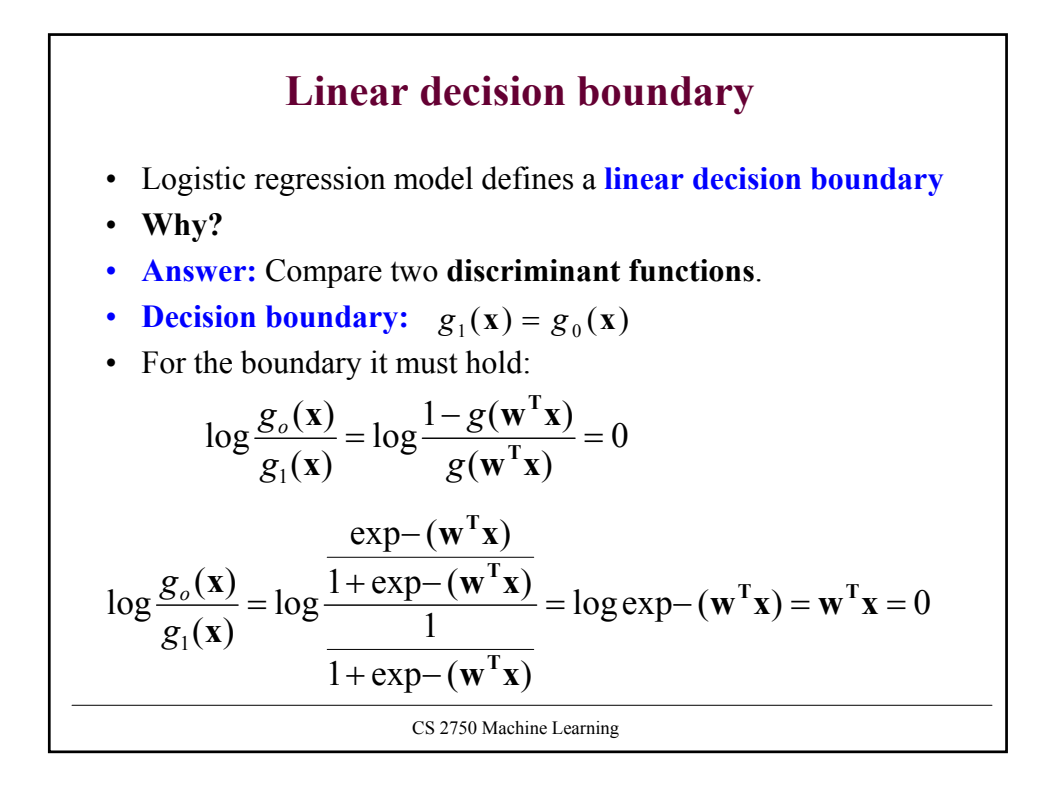

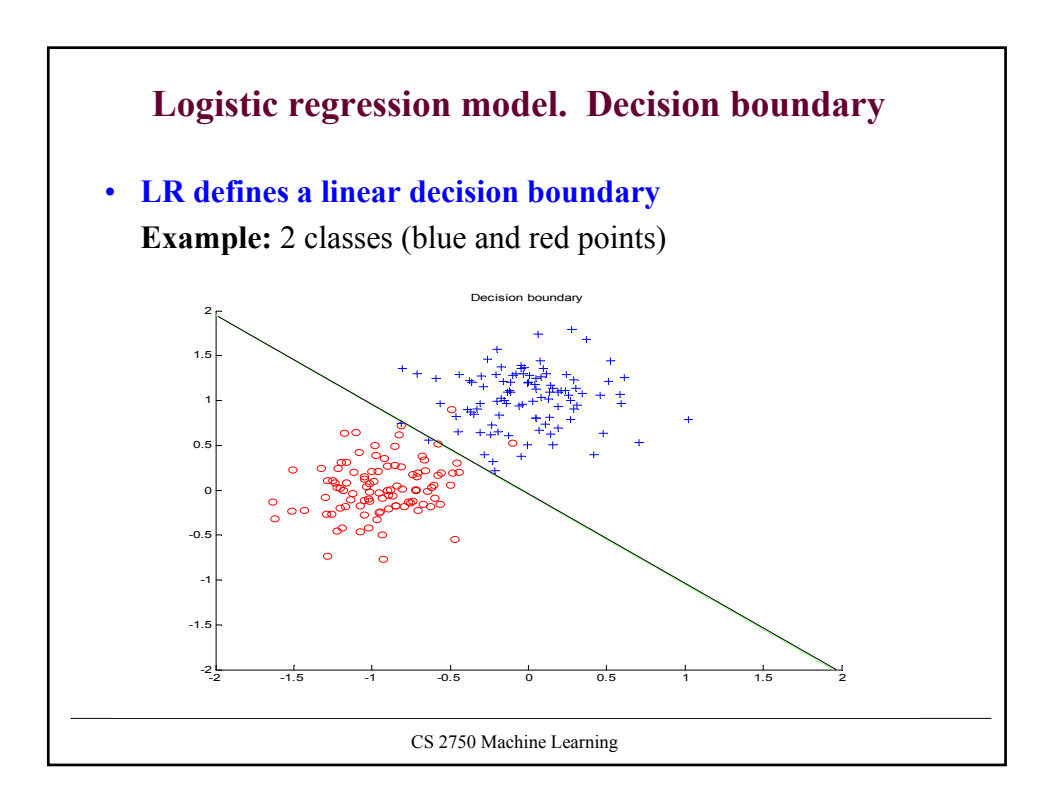

## **Logistic regression: parameter learning.**

**Likelihood of outputs**

 $i=1$ 

\n- Let 
$$
D_i = < \mathbf{x}_i, y_i > \mu_i = p(y_i = 1 | \mathbf{x}_i, \mathbf{w}) = g(z_i) = g(\mathbf{w}^T \mathbf{x})
$$
\n- Then  $L(D, \mathbf{w}) = \prod_{i=1}^n P(y = y_i | \mathbf{x}_i, \mathbf{w}) = \prod_{i=1}^n \mu_i^{y_i} (1 - \mu_i)^{1 - y_i}$
\n- Find weights **w** that maximize the likelihood of outputs – Apply the log-likelihood trick The optimal weights are the same for both the likelihood and the log-likelihood  $l(D, \mathbf{w}) = \log \prod_{i=1}^n \mu_i^{y_i} (1 - \mu_i)^{1 - y_i} = \sum_{i=1}^n \log \mu_i^{y_i} (1 - \mu_i)^{1 - y_i} = \sum_{i=1}^n y_i \log \mu_i + (1 - y_i) \log(1 - \mu_i)$
\n

CS 2750 Machine Learning

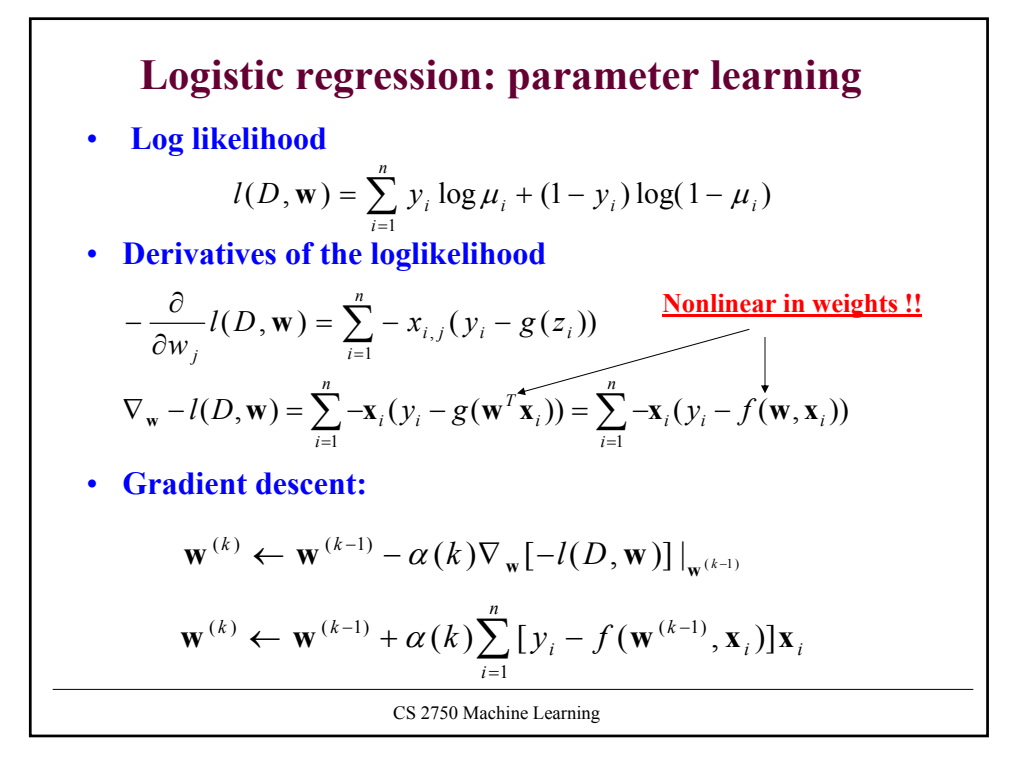

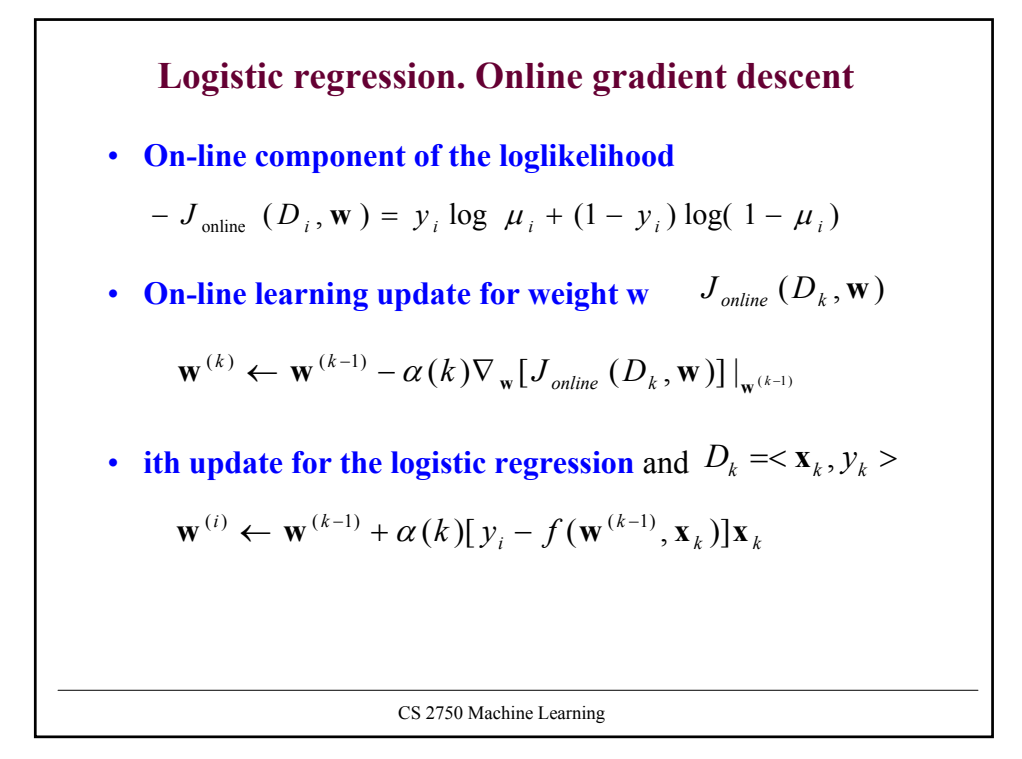

## CS 2750 Machine Learning **Online logistic regression algorithm Online-logistic-regression** (*D, number of iterations*) **initialize** weights  $\mathbf{w} = (w_0, w_1, w_2 \dots w_d)$ **for** *i=*1:1*: number of iterations* **do** select a data point  $D_i = \langle \mathbf{x}_i, y_i \rangle$  from *D* **set**  $\alpha = 1/i$ **update** weights (in parallel) **end for return** weights **w** $\mathbf{w} \leftarrow \mathbf{w} + \alpha(i)[y_i - f(\mathbf{w}, \mathbf{x}_i)]\mathbf{x}_i$

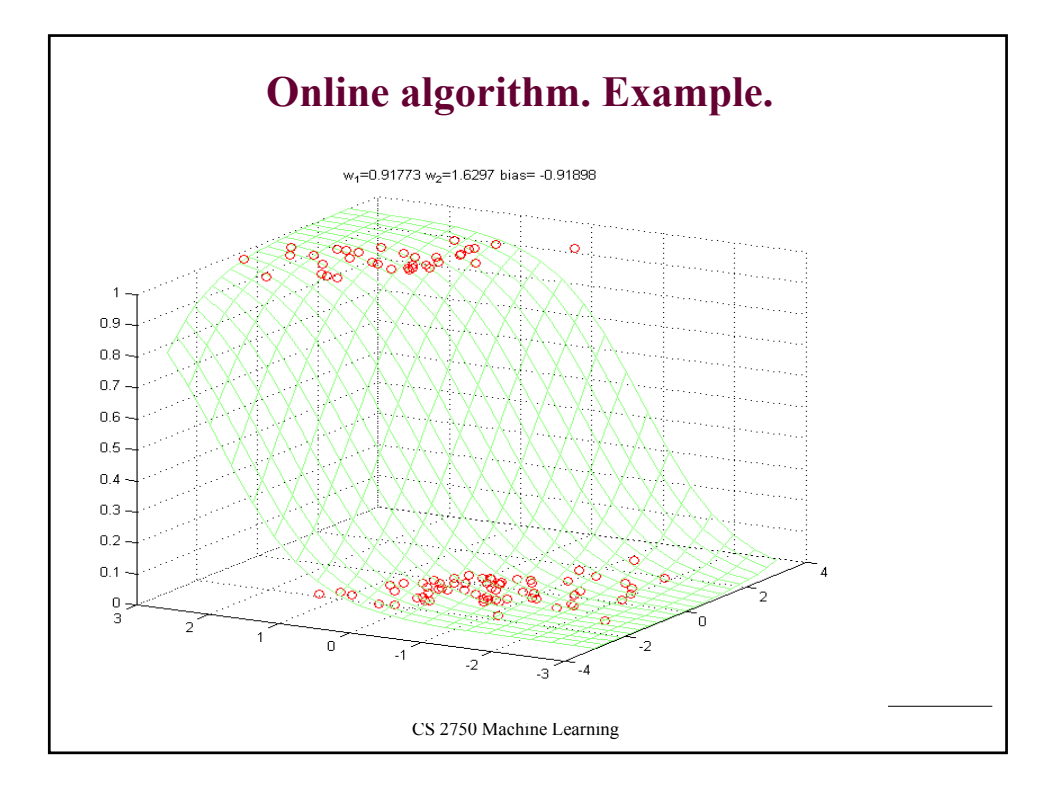

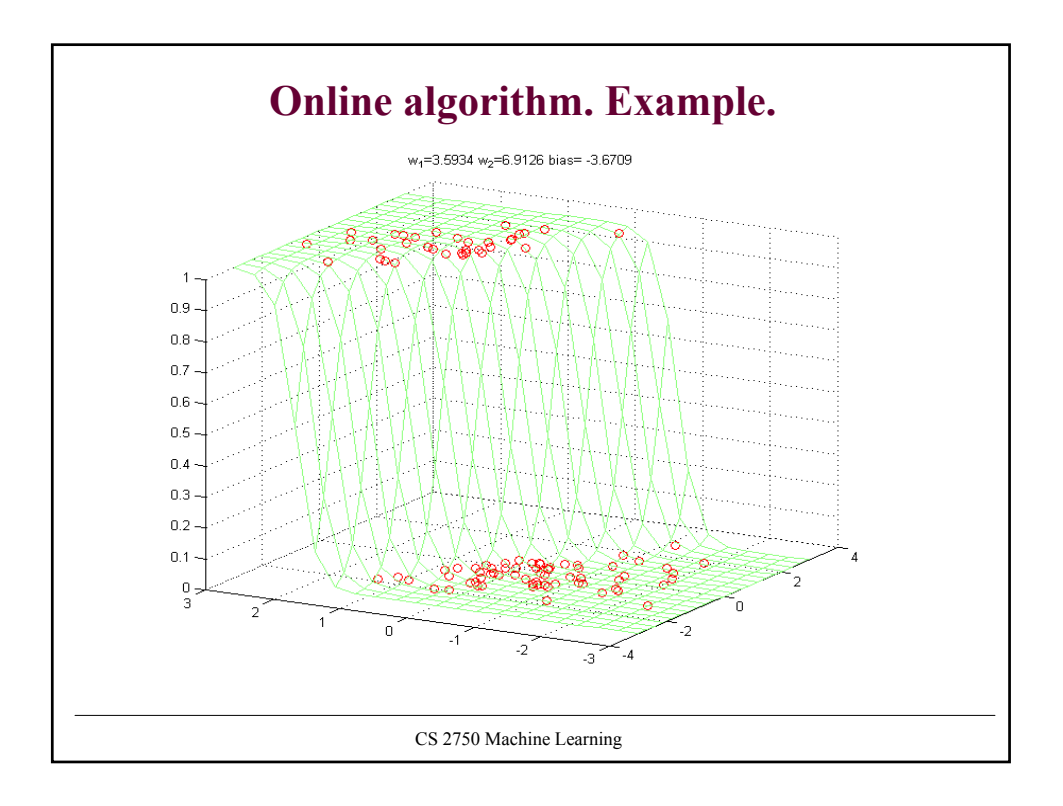

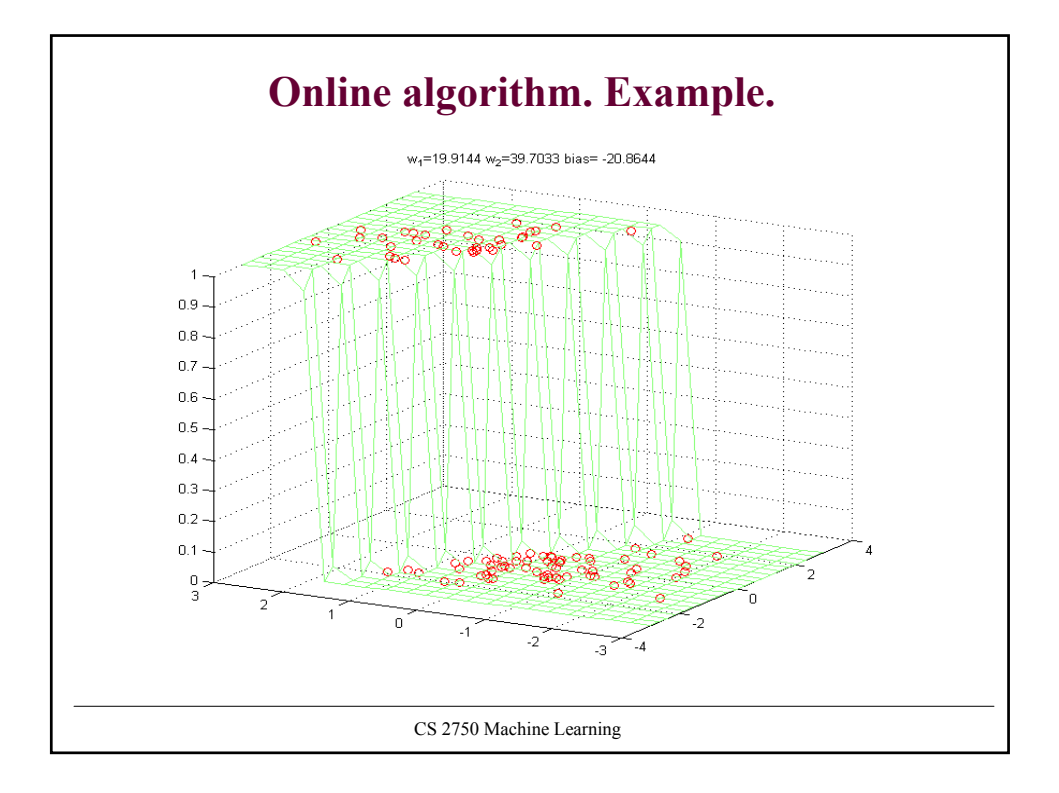

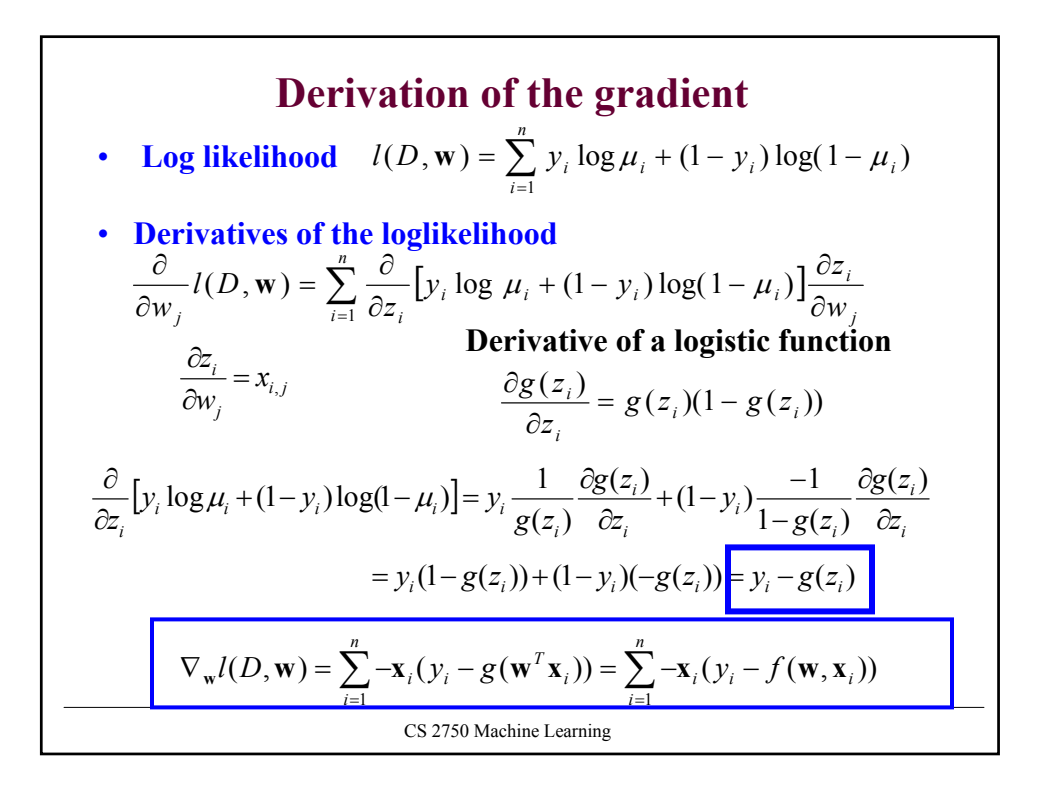

## **Generative approach to classification**

**Idea:** 

- **1.** Represent and learn the distribution  $p(\mathbf{x}, y)$
- **2. Use it to define probabilistic discriminant functions**
	- **E.g.**  $g_o(\mathbf{x}) = p(y = 0 | \mathbf{x})$   $g_1(\mathbf{x}) = p(y = 1 | \mathbf{x})$

*y*

**x**

**Typical model**  $p(\mathbf{x}, y) = p(\mathbf{x} | y) p(y)$ 

- $p(\mathbf{x} | y) = \text{Class-conditional distributions (densities)}$ binary classification: two class-conditional distributions  $p(\mathbf{x} \mid y = 0)$  $p(\mathbf{x} \mid \mathbf{v} = 1)$
- $p(y) =$ **Priors on classes** probability of class *y* binary classification: Bernoulli distribution

$$
p(y = 0) + p(y = 1) = 1
$$
  
CS 2750 Machine Learning

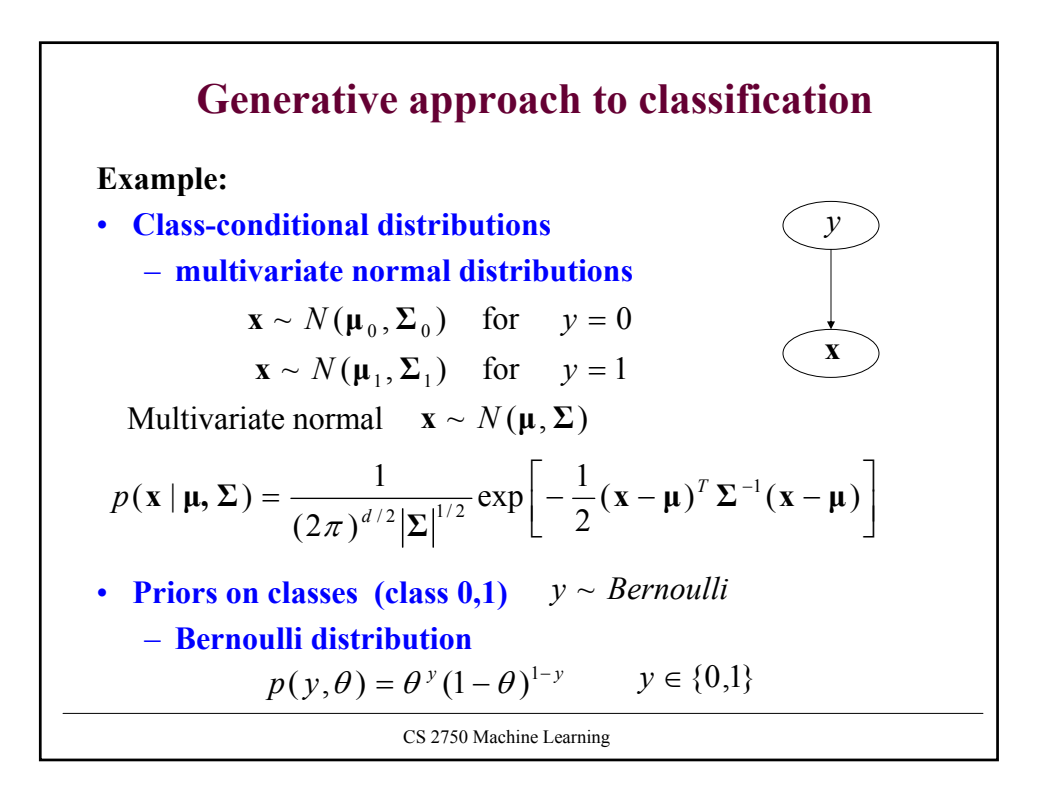

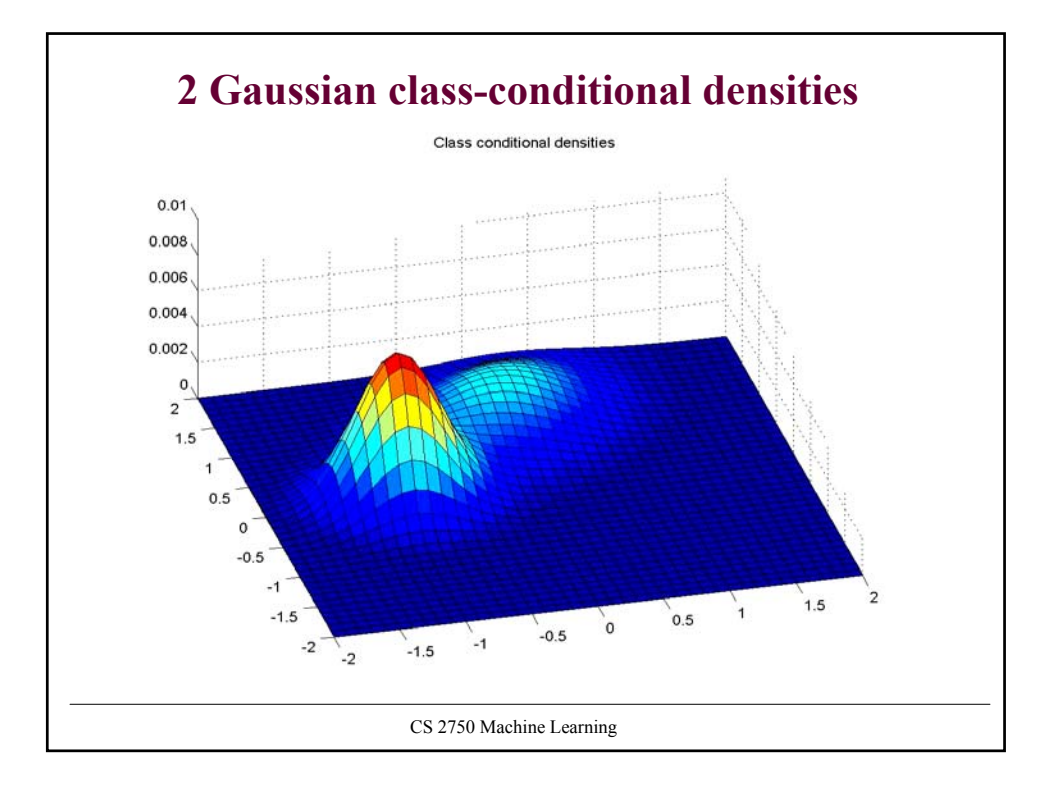

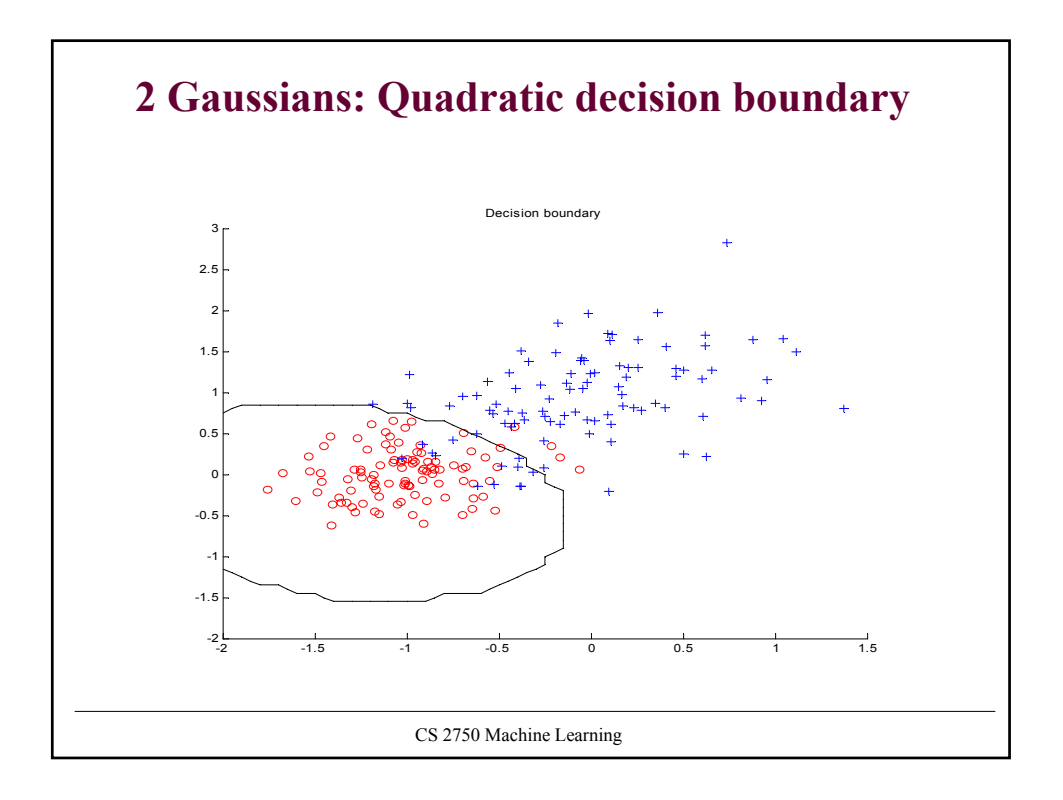

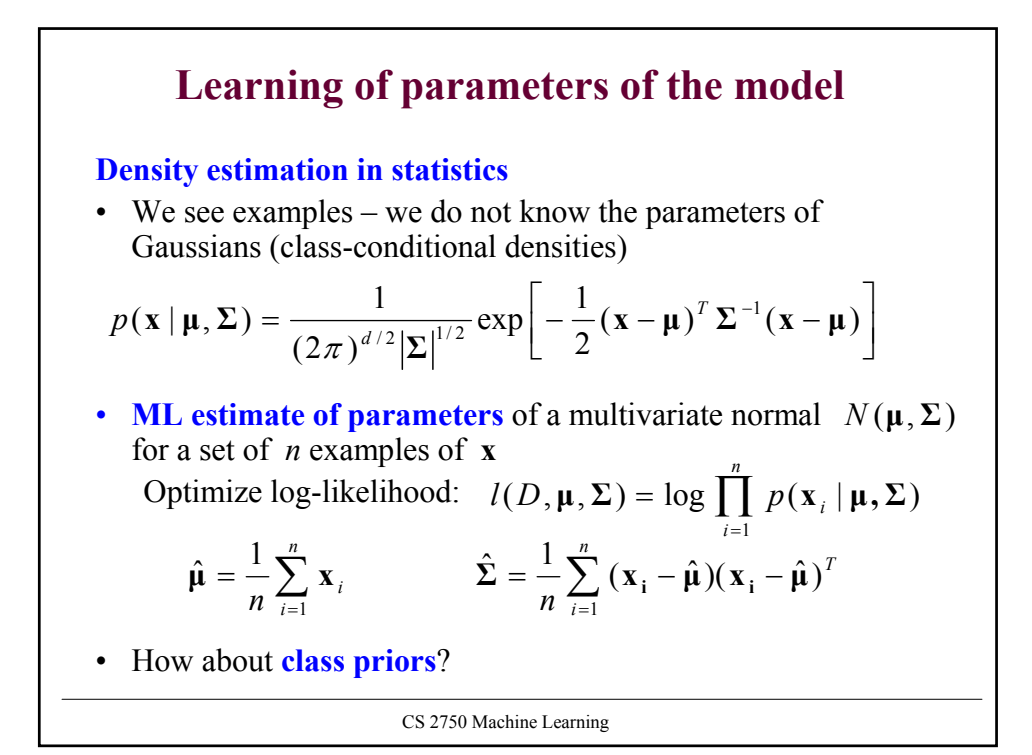

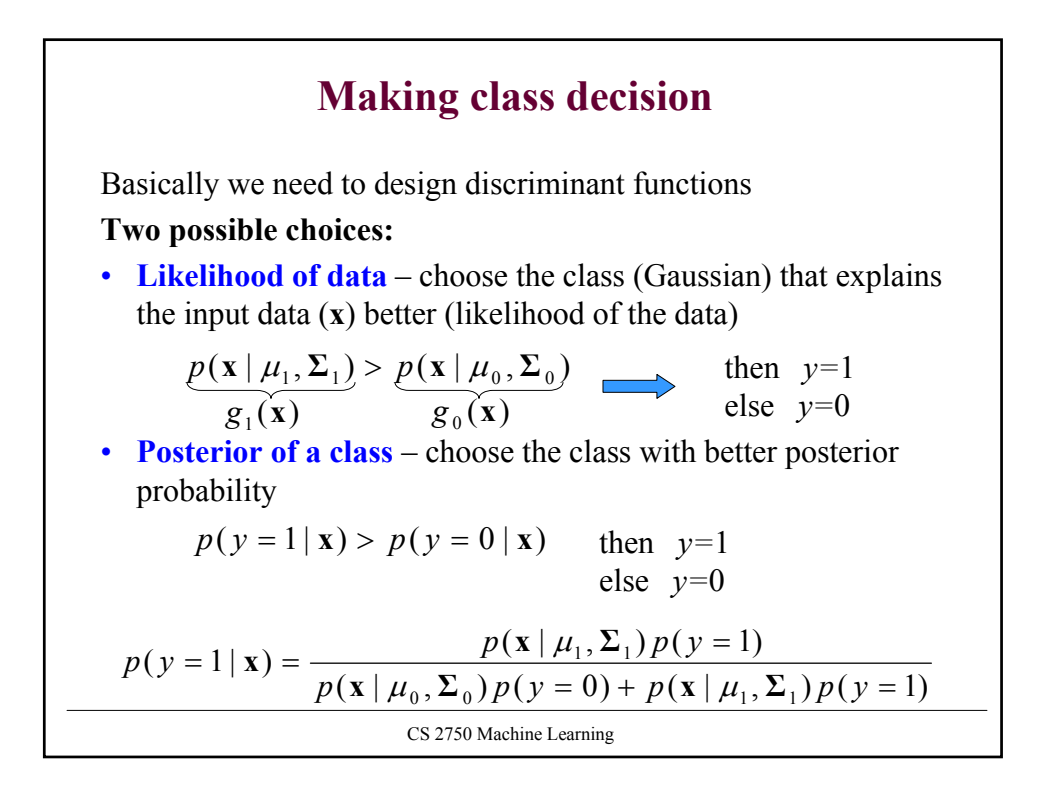